## Seamless Offloading of Web App Computations From Mobile Device to Edge Clouds via HTML5 Web Worker Migration

Hyuk Jin Jeong Seoul National University SoCC 2019

Virtual Machine & Optimization Laboratory

Department of Electrical and Computer Engineering

Seoul National University

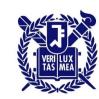

## **Computation Offloading**

#### Mobile clients have limited hardware resources

- > Require computation offloading to servers
- > E.g., cloud gaming or cloud ML services for mobile

#### Traditional cloud servers are located far from clients

Suffer from high latency

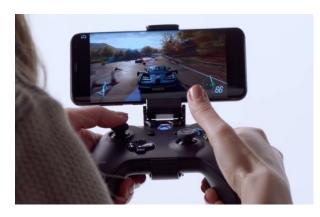

**End device** 

60~70 ms
(RTT from our lab
to the closest
Google Cloud DC)

Latency<50 ms is preferred for time-critical games [Kjetil Raaen, NIK 2014]

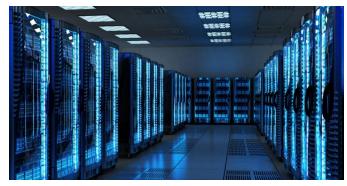

Cloud data center

## **Edge Cloud**

#### Edge servers are located at the edge of the network

> Provide ultra low (~a few ms) latency

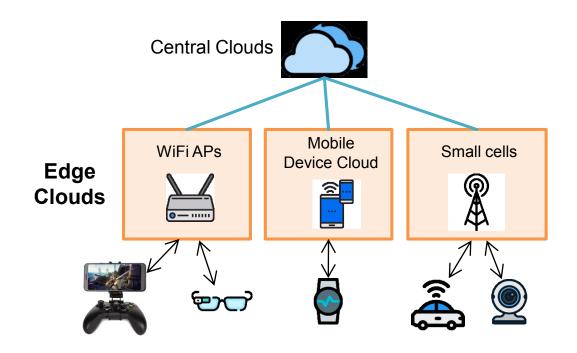

What if a user moves?

## A Major Issue: User Mobility

# How to seamlessly provide a service when a user moves to a different server?

- > Resume the service at the new server
- > What if execution state (e.g., game data) remains on the previous server?

#### This is a challenging problem

- Edge computing community has struggled to solve it
  - VM Handoff [Ha et al. SEC' 17], Container Migration [Lele Ma et al. SEC' 17], Serverless Edge Computing [Claudio Cicconetti et al. PerCom' 19]

# We propose a new approach for web apps based on app migration techniques

### **Outline**

**Motivation** 

**Proposed system** 

WebAssembly migration

**Evaluation** 

## **MOTIVATION**

## **Background: Web Apps**

#### Apps running on a web browser

- > Widely used in mobile devices due to portability
  - E.g., WebView in Android and iOS, Tizen, LG WebOS
- Program logics are written in JavaScript or WebAssembly (wasm)
  - wasm: low-level instructions for web

#### Web app threads

Main thread: User interaction

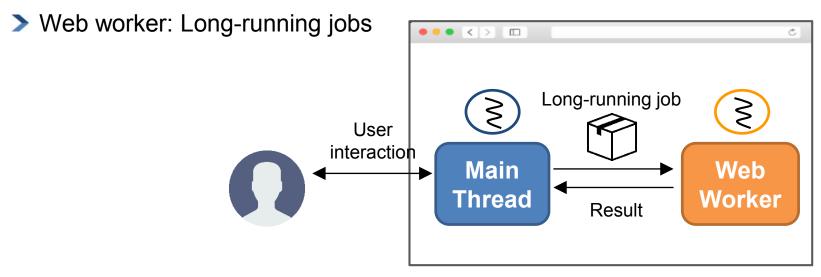

## **Example: Physics Engine App**

#### Web app simulating 3D cubes falling from the air

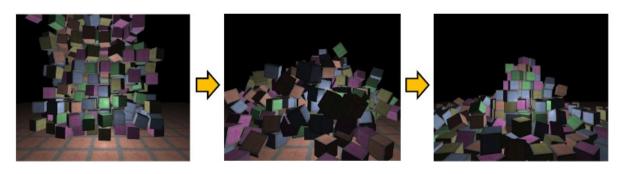

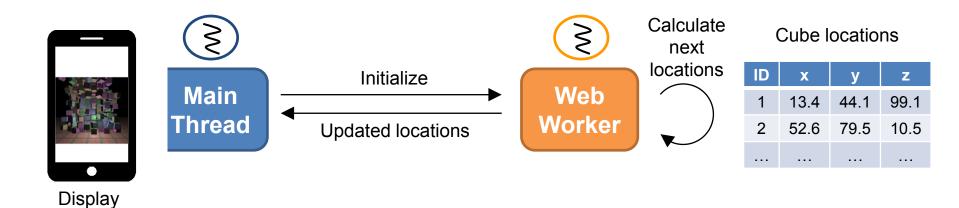

## **Example: Physics Engine App**

#### We ran the app on the server and the client and measured FPS

- Client: Odroid XU4 (ARM CPU 2.0 GHz, 2GB memory)
- > Server: Desktop PC (x86 CPU 3.6 GHz, 16 GB memory)

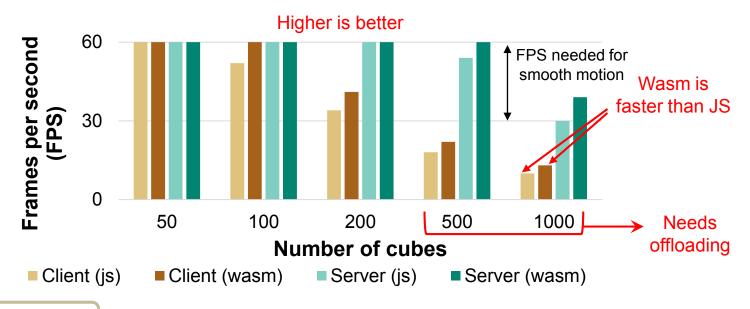

#### **Observations**

- 1. Wasm is faster than JS (20~30%)
- 2. Even with wasm, client-only is not enough when # of cubes  $\geq 500$

## **Example: Physics Engine App**

#### Web app simulating 3D cubes falling from the air

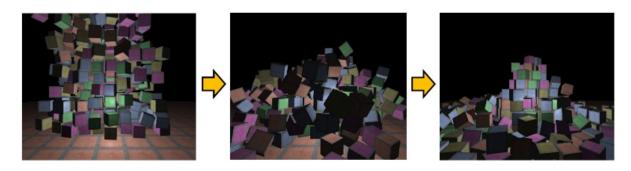

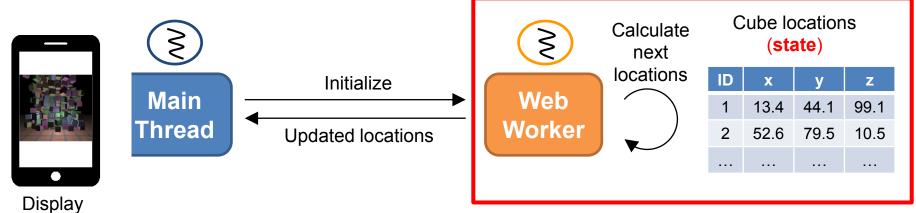

**Computation-intensive** 

→ Do this on the server

#### **Motivation: Mobile Scenario**

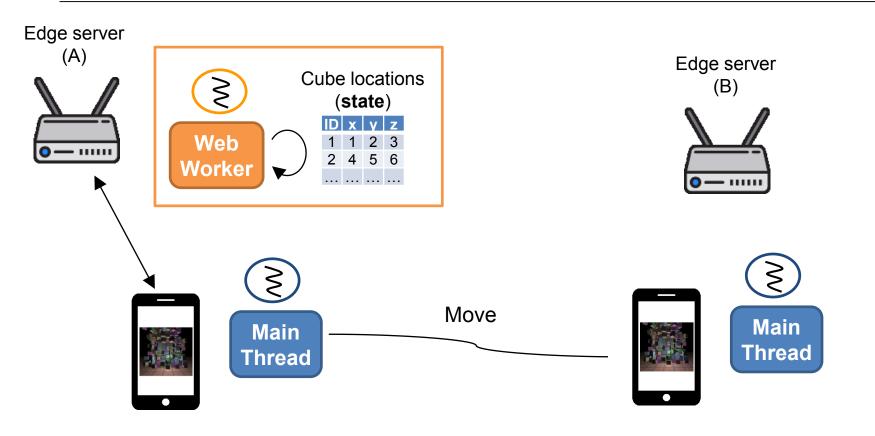

How to continue service at the new edge server by seamlessly migrating previous edge's state?

## Previous Approach (1): VM Handoff [Ha et al. SEC 2017]

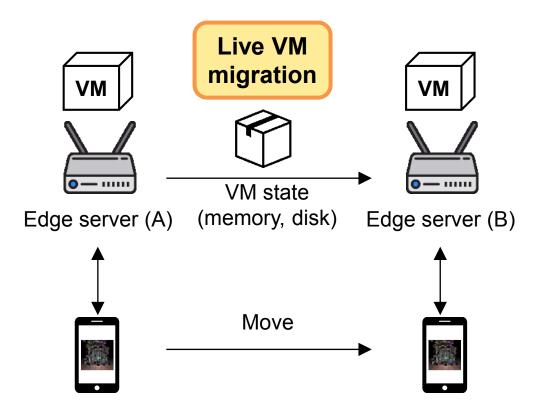

#### Issue

Live VM migration is heavy (due to a large base system)

~8 sec to migrate a Node.js instance

## Previous Approach (2): Serverless computing

[Cicconetti et al. PerCom 2019]

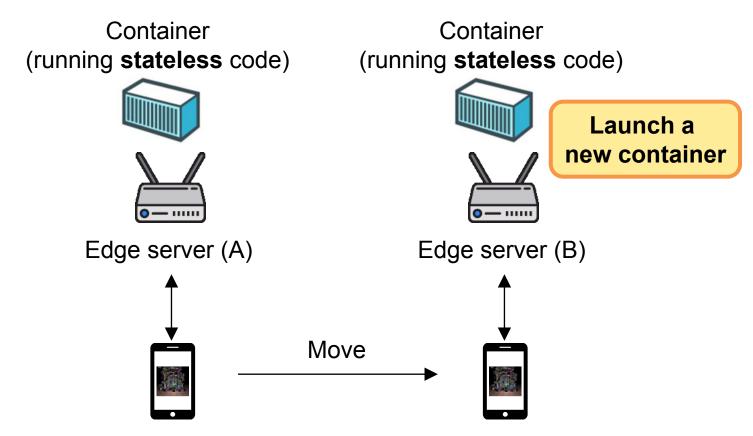

#### Issue

Effective only for short-lived, stateless jobs

The worker in our physics app has state (cube locations)

### Proposed Framework: Mobile Web Worker

#### We migrate a web worker across client, edge, and cloud

- Execution state is automatically migrated in an application level
  - No need to migrate base systems (OS or runtime) → Lightweight

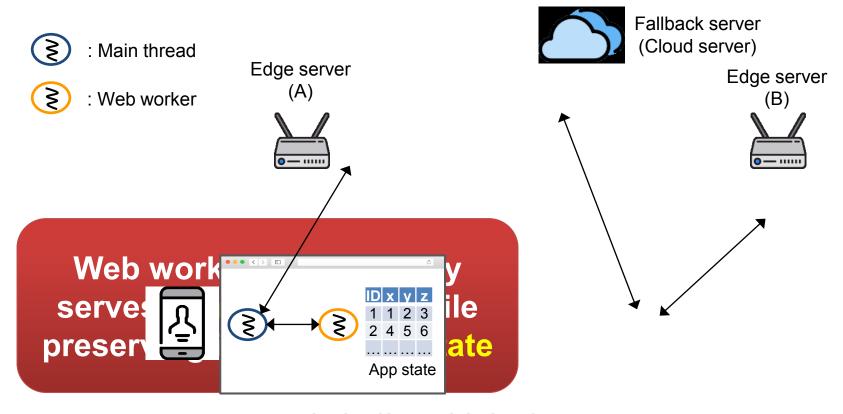

## Mobile Web Worker System

# Mobile Web Worker (MWW) manager controls migration of web workers and message passing with main thread

- Directly captures and restores the web worker state
  - No VM-encapsulated black box

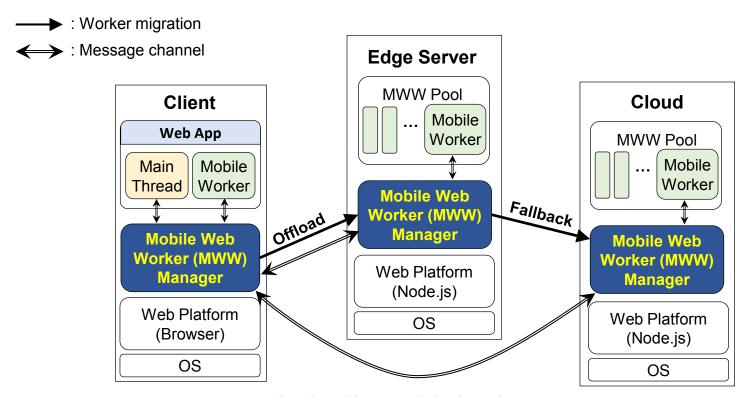

## **How to Migrate Web Worker State?**

#### Web worker is a JS program, whose runtime state consists of

> JS scopes (variables, JS objects, functions) + events

# These can be serialized into another JS code (*snapshot*) whose execution restores app state automatically [Oh et al. VEE '15] [Kwon et al. WWW '17]

On any device equipped with a web platform

#### **Web Worker State**

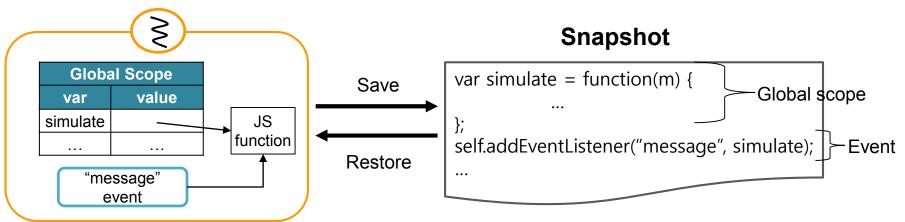

## Issues on Web Worker Snapshot

# Previous snapshot implementation does not properly migrate

- 1. Webassembly functions
- 2. Built-in objects

## WEBASSEMBLY MIGRATION

## Background: WebAssembly (Wasm)

#### Low-level instruction format for web for high performance

#### Wasm file is translated from high-level languages (ex: C++, Rust)

- Deployed with a web app source code
- Dynamically compiled when loaded onto the browser (or JS engine)
  - After compilation, wasm function and linear memory are created

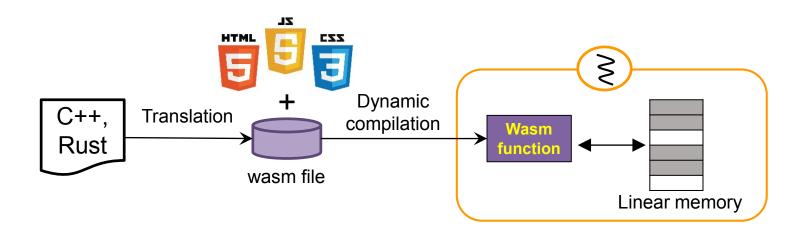

## **Challenges on Wasm Migration**

#### Wasm is difficult to serialize, because

- (1) Wasm file is compiled into machine code when loaded
  - Compiled machine code may not run on different architecture
- (2) Wasm maintains a large memory (linear memory)
  - Serious transmission and recovery overhead

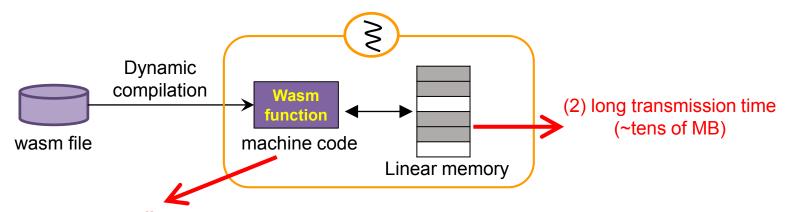

(1) may not run on different architecture

## **Proposed Method for Wasm Migration**

Send a wasm file along with the code that compiles it

Linear memory is asynchronously transmitted and lazily restored

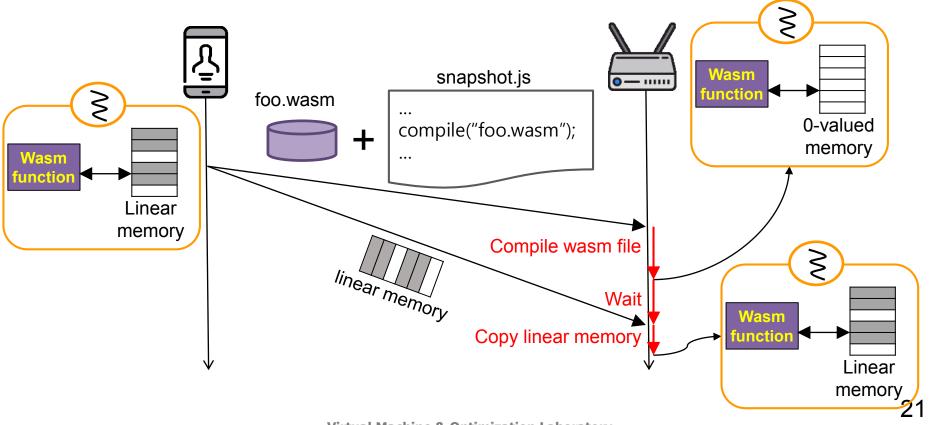

# **EVALUATION**

### **Evaluation Environment**

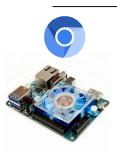

Client: Odroid XU4 (ARM 2-core CPU 2.0 GHz and 2 GB Memory) with chromium Edge server: PC (x86 4-core CPU 3.6 GHz and 16~32 GB Memory) with Node.js Cloud server: Google cloud (8 vCPU 2.0 GHz and 32 GB memory) with Node.js Network: Average internet speed of US in April 2019 (mobile network, fixed broadband)

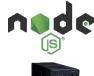

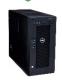

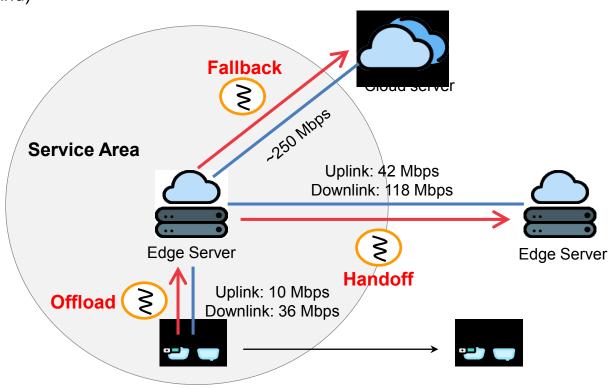

## **Test Applications**

1. Physics simulation (ammo.js)

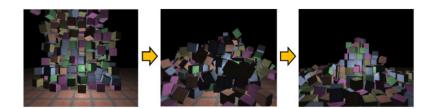

2. Face detection (OpenCV.js)

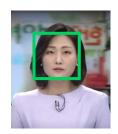

3. Blur filter (web-dsp)

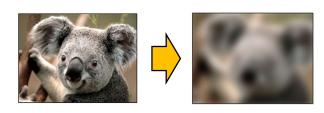

## **Web Worker Migration Time**

# Migrating a web worker was significantly faster than migrating a Node.js VM instance

> Web worker migration does not need migration of base system

#### Mobile-to-edge took a long time for migration, due to

- > low mobile network speed, slow mobile device
- But, it may happen infrequently

| Migration<br>time | VM migration        | Web Worker Migration |                   |                |
|-------------------|---------------------|----------------------|-------------------|----------------|
|                   | Node.js<br>instance | physics simulation   | face<br>detection | blur<br>filter |
| mobile to edge    | 18.2                | 3.1                  | 11.9              | 0.39           |
| edge to edge      | 7.9                 | 1.0                  | 3.8               | 0.15           |
| edge to cloud     | 7.7                 | 1.5                  | 4.1               | 0.22           |

Unit: Second

## **App Execution Performance**

#### Offloading of wasm code significantly improved app performance

- Achieved 37 FPS in physic app
- > Achieved 2.6x speedup in face app, and 1.4x in filter app
  - Low speedup in filter app is due to sending input/output images

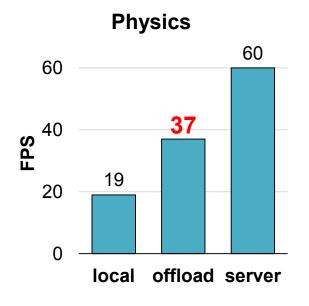

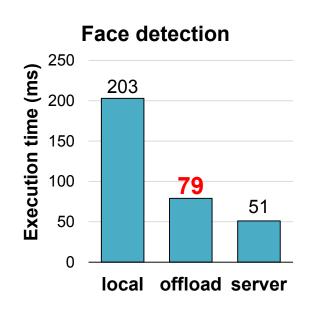

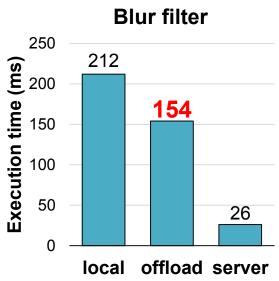

Higher is better

Lower is better

#### Conclusion

We proposed a lightweight, state-preserving edge computing framework for web apps

The system migrates web worker using snapshot

Experiment showed promising results in both migration time and app performance

# **THANK YOU**

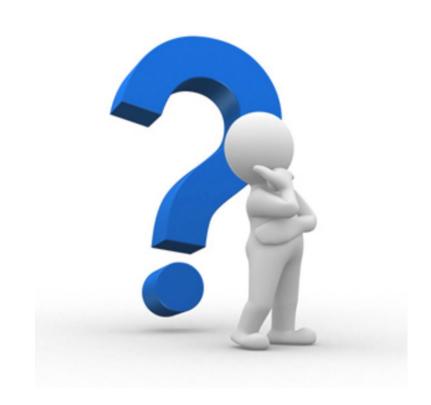

Q & A